## 3. Int. Zeppelinlauf **Zieleinlaufliste 10km-Volkslauf**

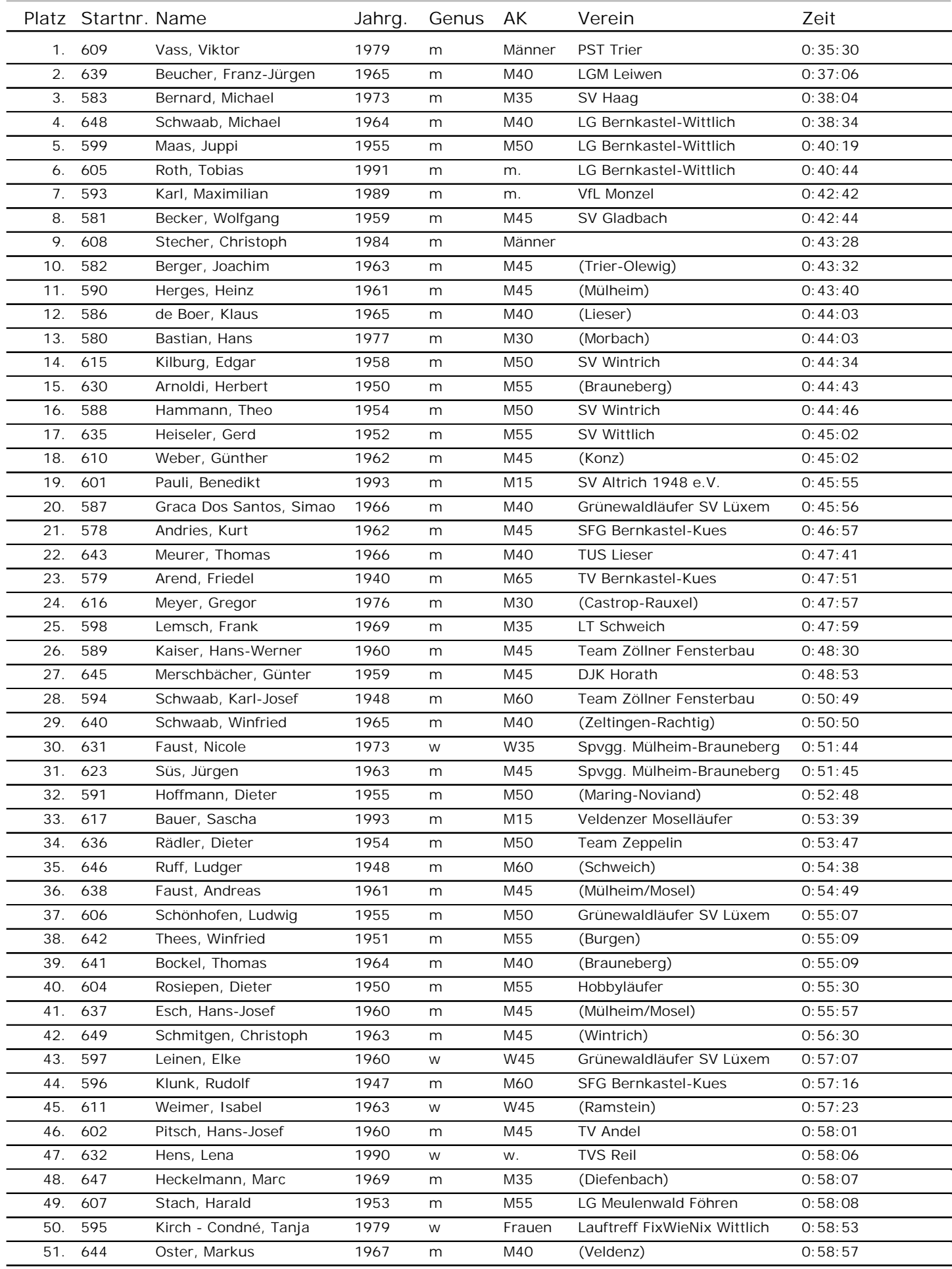

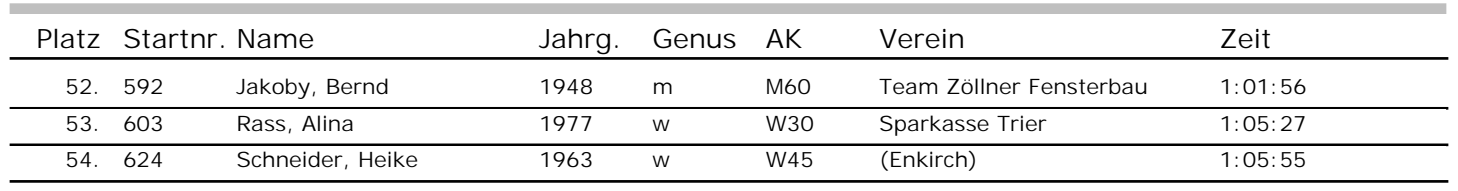

## **Zieleinlaufliste 10km-Volkslauf**

Anzahl: 54